## **Moodle 4 - Sortie officielle 13 dec 2021**

[https://docs.moodle.org/dev/Moodle\\_4.0\\_developer\\_update](https://docs.moodle.org/dev/Moodle_4.0_developer_update)

- 1. LTI 1.1 passe à la norme 1.3 Advantage. Cela améliore la capacité de Moodle à agir en tant que fournisseur LTI et à héberger en toute sécurité du contenu à consommer sur d'autres platesformes LTI pour supprimer autant d'obstacles techniques que possible à la création d'écosystèmes numériques intégrés tout en garantissant la confidentialité et la sécurité des données.
- 2. BBB sera intégré au core : Blindside Networks, la société qui a lancé le projet BigBlueButton et développeur du plugin, offrira un hébergement gratuit intégré de BigBlueButton pour permettre d'essayer immédiatement BigBlueButton . L'hébergement de niveau gratuit comprendra 60 minutes et 25 utilisateurs par session, une webcam de modérateur et sept jours d'enregistrements non téléchargeables. Il restera cependant préférable d'avoir son propre serveur BBB pour avoir plus de puissance.
- banque de contenu au niveau catégorie possible
- Epingler ou mettre un post en favoris
- drag and drop des sections
- logs avec graphiques histogrammes

## **Moodle 3.9 Note du 15/01/2020**

Nos 200 composants sont compatibles avec **VI 39** version LTS supportée pour les problèmes de sécurité, jusqu'à mai 2023.

En général, nous attendons au moins 6 mois par rapport à une version pour être assurée de sa stabilité complète pour des migrations de production.

## **Un point sur les évolutions metally de la version antérieure Moodle.**

- pouvoir noter l'activité forum
- export du forum
- nouvelle apparence des discussions imbriquée dans les forums
- Début intégration H5p au core avec espace commun, non aboutit. (Nous privilégions donc encore le plugin H5P)
- date d'activité relatives a la date d'inscription dans le cours plutôt que la date de début du cours
- travail sur l'accessibilité handicapé
- nouvelle ergonomie du sélecteur d'activité
- Chercher et importer du contenu depuis MoodleNet (lien en bas du selecteur)
- Copie de cours
- sac à badges multiples avec le support d'Open Badge 2.1
- Spécifier des dates d'accès pour les visites guidées
- Safe exam browser pour les examen
- Filtrage avancé des utilisateurs

# **Bienvenue sur notre documentation**

#### [Site WEB](https://www.activeprolearn.com/) [Les DEMOs LIVE et Commercialisation des composants](https://demo.formation-enligne.com/) [accès alternatif](https://ma.formation-enligne.com/)

\* [Guide de démarrage/FAQ](https://docs.activeprolearn.com/doku.php?id=faq) Vos questions sur Moodle, l' implémentation d'un projet LMS, trouveront des réponses dans cet espace.

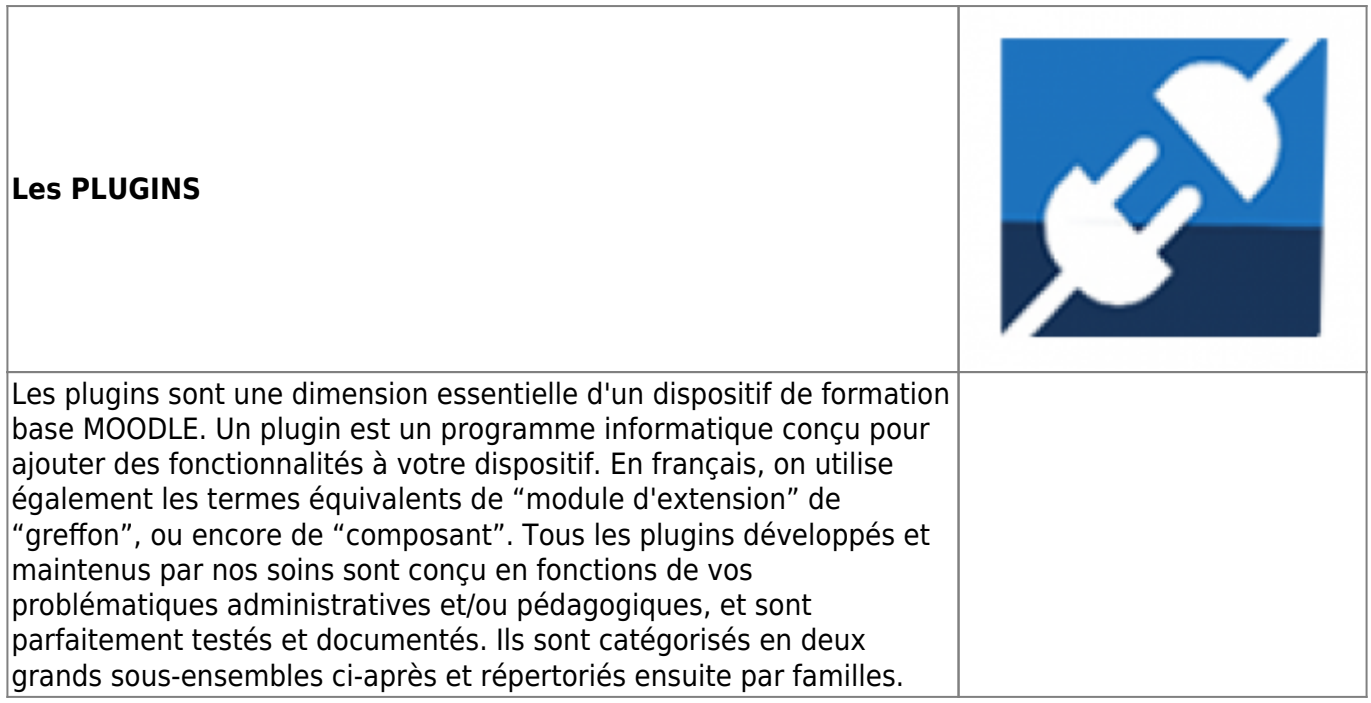

[Documentation entrée par type de composant](https://docs.activeprolearn.com/doku.php?id=plugins) (complet) ET [Documentation entrée par sous](https://docs.activeprolearn.com/doku.php?id=pluginsets)[ensembles fonctionnels](https://docs.activeprolearn.com/doku.php?id=pluginsets) (Partiel)

Modules d'activités, blocs, filtres, format de cours, thème, méthode d'inscription, outils d'administration, rapports, extensions locales, sous système de boutique, etc.

Les sous-ensembles, de leur coté, sont des assemblages de plugins qui servent une problématique commune pédagogique ou administrative.

[Autres documentations techniques](https://docs.activeprolearn.com/doku.php?id=other)

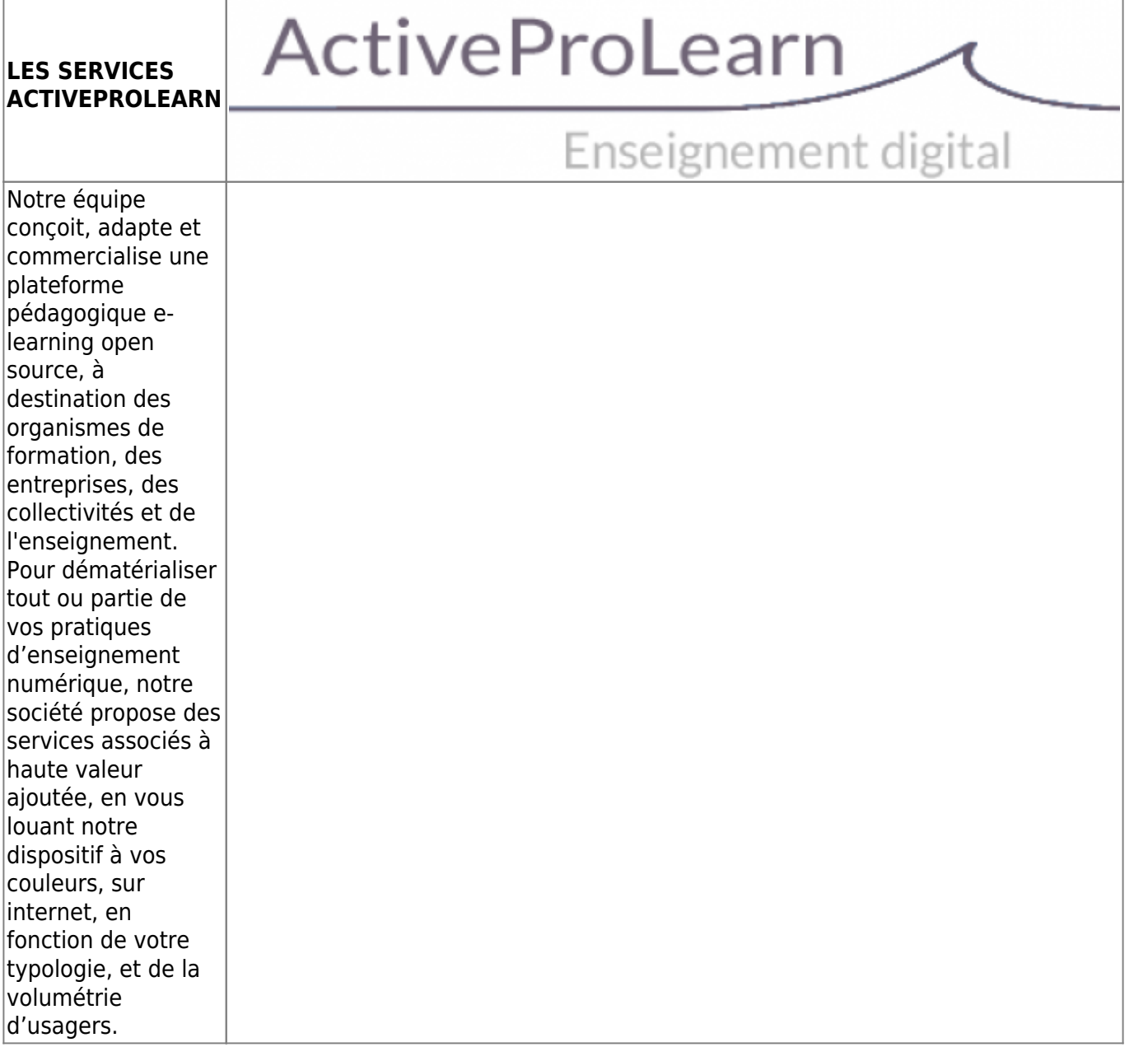

Nous proposons un hébergement de vos dispositifs Moodle en mode SAAS, avec une intégration réfléchie suivant votre typologie d'usage. Ou nous assurons l'intégration des composants sur le dispositif que vous hébergez. Notre Notre ingénierie de qualité de service et notre approche qualité vous sont détaillées , ainsi que notre responsabilité sur un parc de plus de 80 composants Moodle en constante augmentation. Enfin, vous saurez tout sur le traitement et la confidentialité des données que vous nous confiez.

- [Informations techniques et hébergements](https://docs.activeprolearn.com/doku.php?id=hebergement)
- [Quelles sont les intégrations de Moodle que nous proposons ?](https://docs.activeprolearn.com/doku.php?id=moodleedition)
- [Qualité de service, TMA, interventions, SLA](https://docs.activeprolearn.com/doku.php?id=qaindex)
- [Services support sur les composants](https://docs.activeprolearn.com/doku.php?id=rdsupport)
- [Confidentialité et sécurité des données](https://docs.activeprolearn.com/doku.php?id=securitypolicy)
- [Guide de téléchargement GitHub](https://docs.activeprolearn.com/doku.php?id=guide_de_telechargement_github)

#### **Services techniques à destination des exploitants de Moodle**

- [Audits de base de code moodle](https://docs.activeprolearn.com/doku.php?id=codebaseaudit)
- [Audit de plugin moodle](https://docs.activeprolearn.com/doku.php?id=moodlepluginaudit)
- [Audits de performance](https://docs.activeprolearn.com/doku.php?id=perfaudit)
- [Tests de charge et de performance d'installations Moodle](https://docs.activeprolearn.com/doku.php?id=loadtests)

From: <https://docs.activeprolearn.com/> - **Documentation Moodle ActiveProLearn**

Permanent link: **<https://docs.activeprolearn.com/doku.php?id=start&rev=1655478593>**

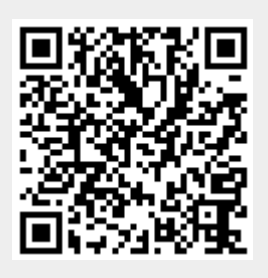

Last update: **2024/04/04 15:52**